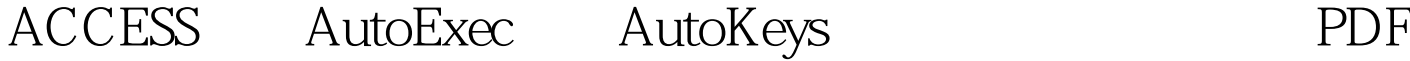

https://www.100test.com/kao\_ti2020/605/2021\_2022\_ACCESS\_E4 \_B8\_AD\_E7\_c97\_605795.htm . AutoExec

AutoExec

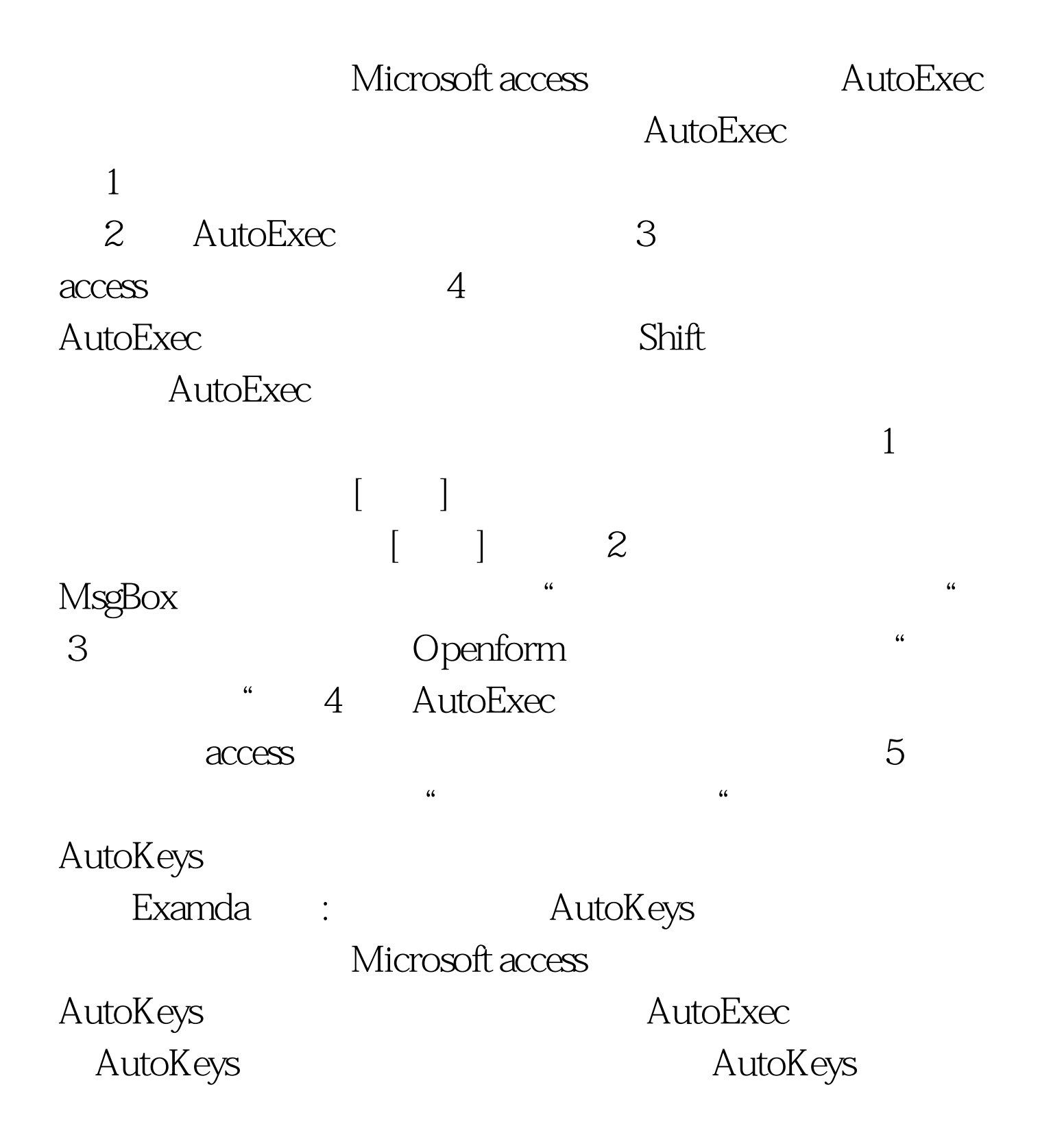

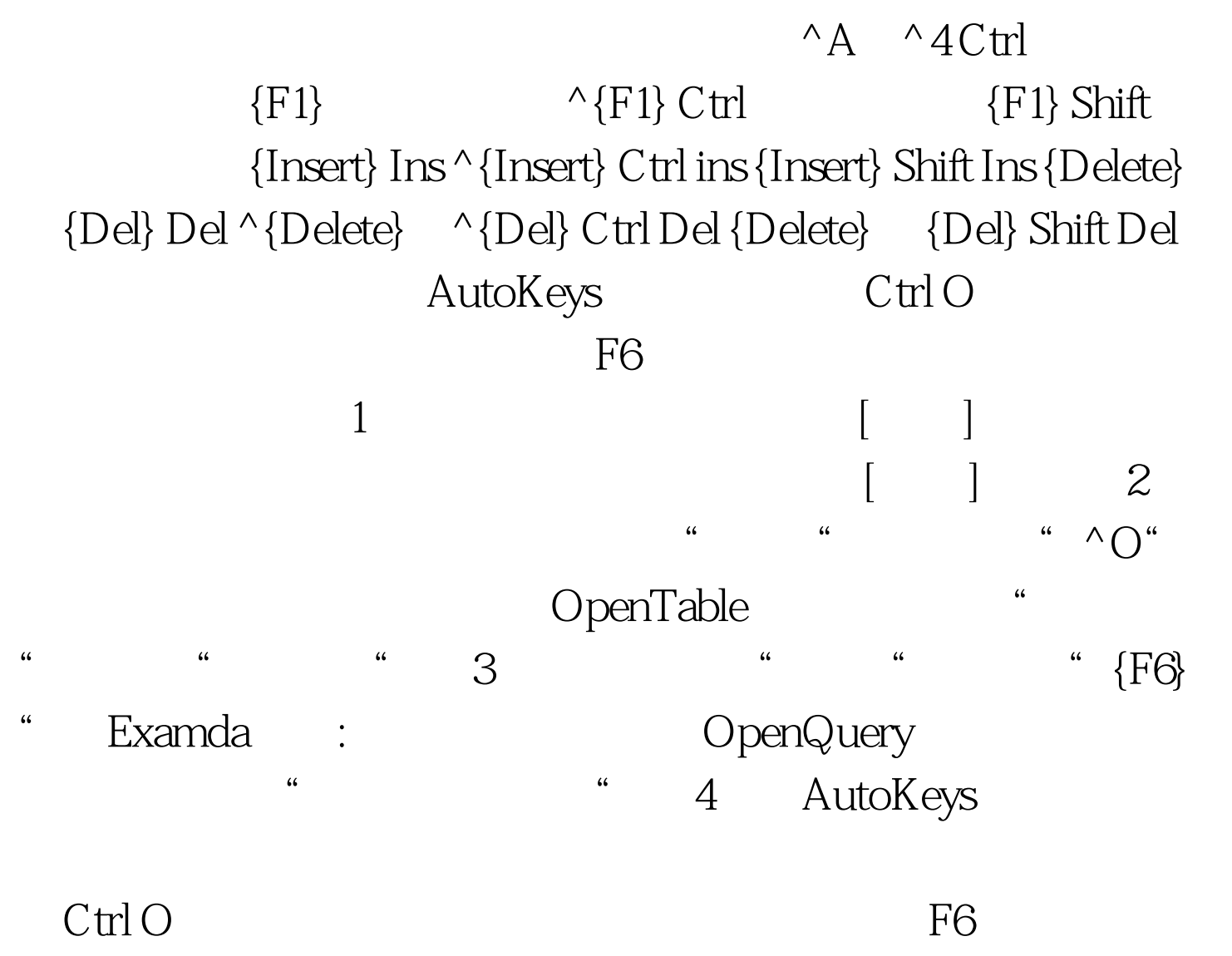

 $100Test$ www.100test.com